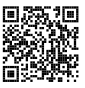

# **Diplôme national du brevet Session 2023**

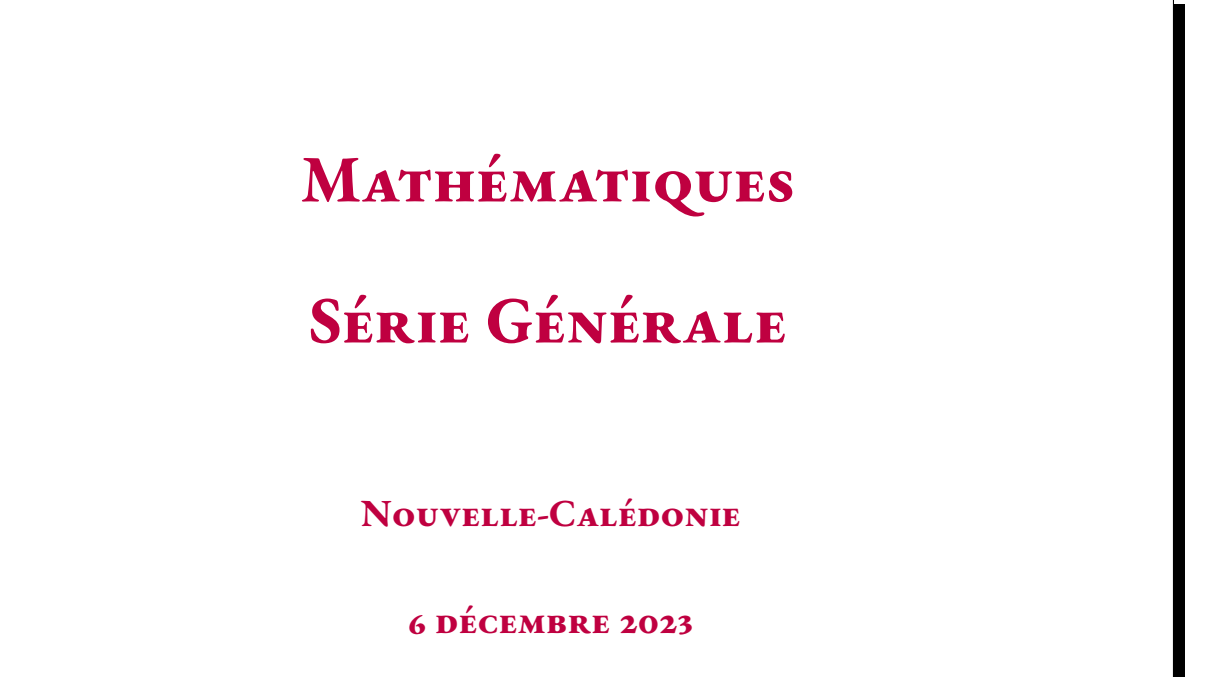

Durée de l'épreuve : 2h00 100 points

Dès que le sujet vous est remis, assurez-vous qu'il soit complet. Il comporte 7 pages numérotées de la page 1 sur 7 à la page 7 sur 7.

L'usage de calculatrice avec mode examen actif est autorisé. L'usage de calculatrice sans mémoire « type collège » est autorisé.

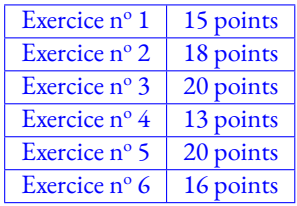

### **Indications portant sur l'ensemble du sujet.**

Toutes les réponses doivent être justifiées, sauf si une indication contraire est donnée. Pour chaque question, si le travail n'est pas terminé, laisser tout de même une trace de la recherche; elle sera prise en compte dans la notation.

### **Exercice n <sup>o</sup> 1** — QCM à cinq questions *15 points*

Cet exercice est un questionnaire à choix multiples (QCM). Pour chaque question, **une seule des trois réponses proposées est exacte.** Sur la copie, indiquer le numéro de la question et la réponse A, B ou C choisie. *Aucune justification n'est demandée.*

Aucun point ne sera enlevé en cas de mauvaise réponse.

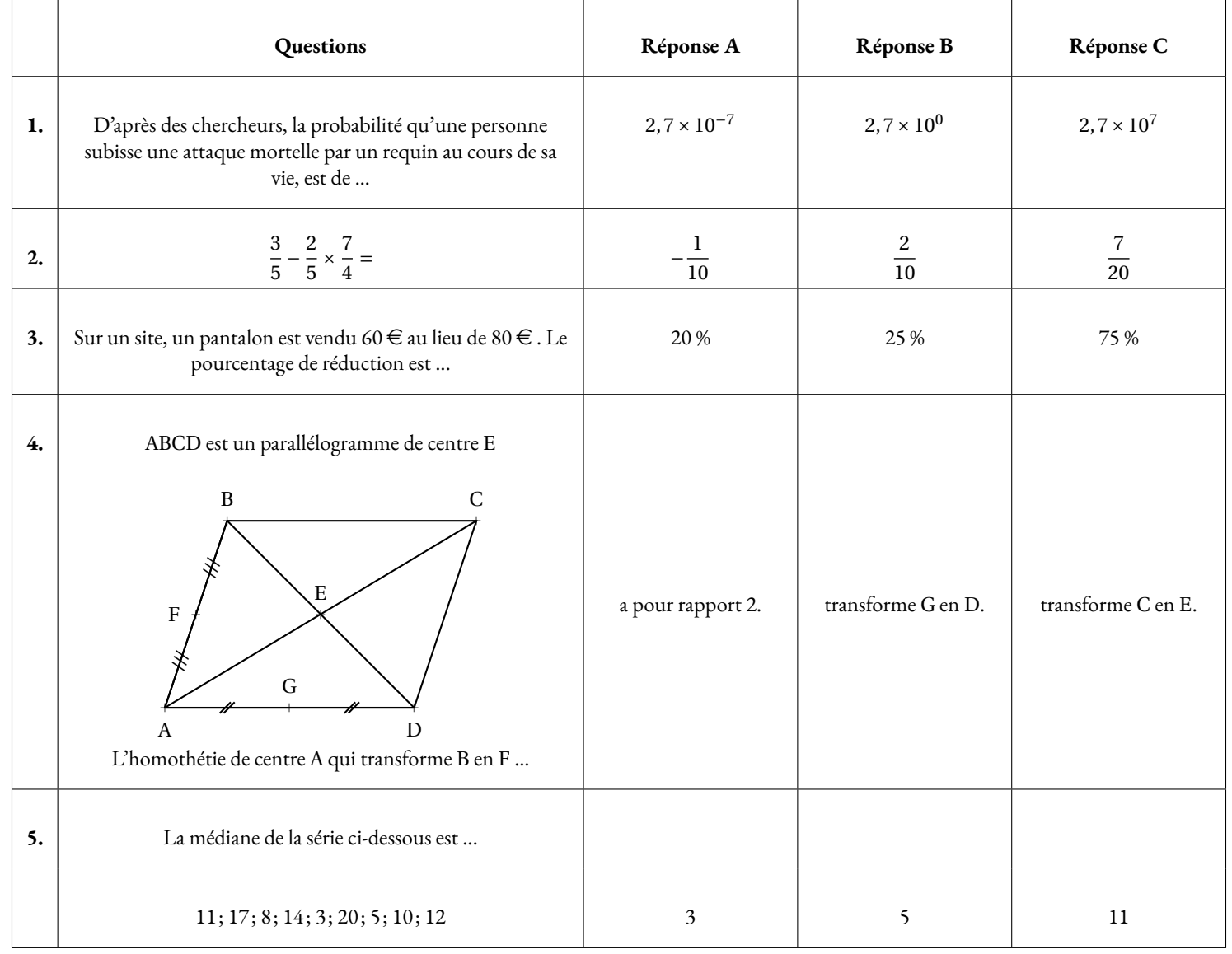

### **Exercice n <sup>o</sup> 2** — Paniers de légume *18 points*

José, un agriculteur vivant dans la commune du Mont-Dore, veut préparer des paniers de légumes bio pour ses clients. Il a déjà récolté 39 salades, 78 carottes et 51 aubergines.

### **Il veut que tous les paniers aient la même composition et utiliser tous les légumes.**

La décomposition de 39 en produit de facteurs premiers est : 3×13

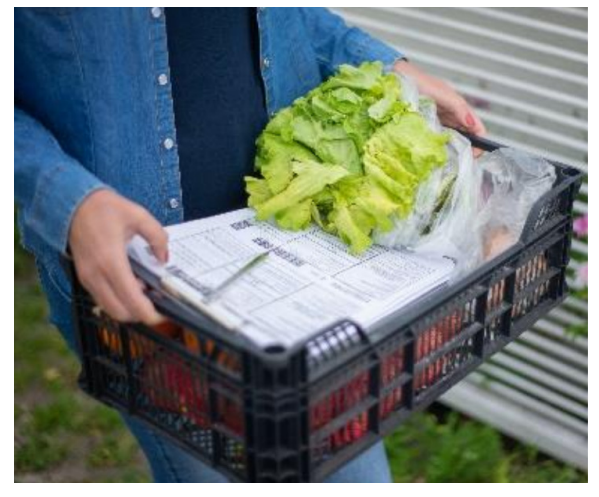

- **1.a.** Décomposer en facteurs premiers les nombres 78 et 51.
- **1.b.** En déduire le nombre de paniers maximum que José peut préparer.
- **1.c.** Combien de salades, de carottes et d'aubergines y aurait-il dans chaque panier ?
- Finalement, José décide de préparer 13 paniers.
- **2.a.** Combien d'aubergines ne seront pas utilisées ? *Justifier votre réponse.*
- **2.b.** Combien doit-il cueillir au minimum d'aubergines supplémentaires pour pouvoir toutes les utiliser ?

José souhaite que ses 13 paniers contiennent également des tomates. Il estime qu'il en a entre 110 et 125 prêtes à être récoltées.

**3.** Combien doit-il en cueillir au maximum pour éviter les pertes et pour que chaque panier ait toujours la même composition ?

*Toute trace de recherche, même non aboutie, sera prise en compte.*

Matthieu souhaite isoler la toiture de sa maison.

Il compte utiliser de la laine de roche pour le toit de sa terrasse et de la ouate de cellulose pour le toit de la partie habitable.

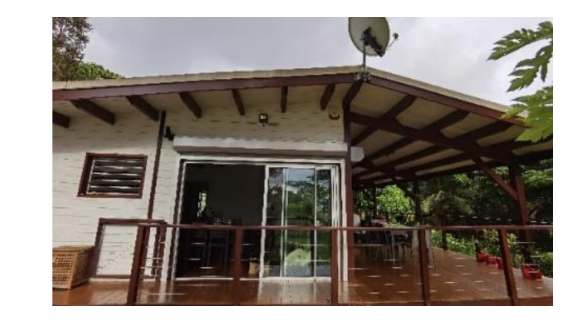

Pour savoir quelles quantités de matériaux acheter, il doit effectuer des calculs. Il a noté sur un plan de sa maison ci-dessous (vue de profil), toutes les mesures qu'il connait :

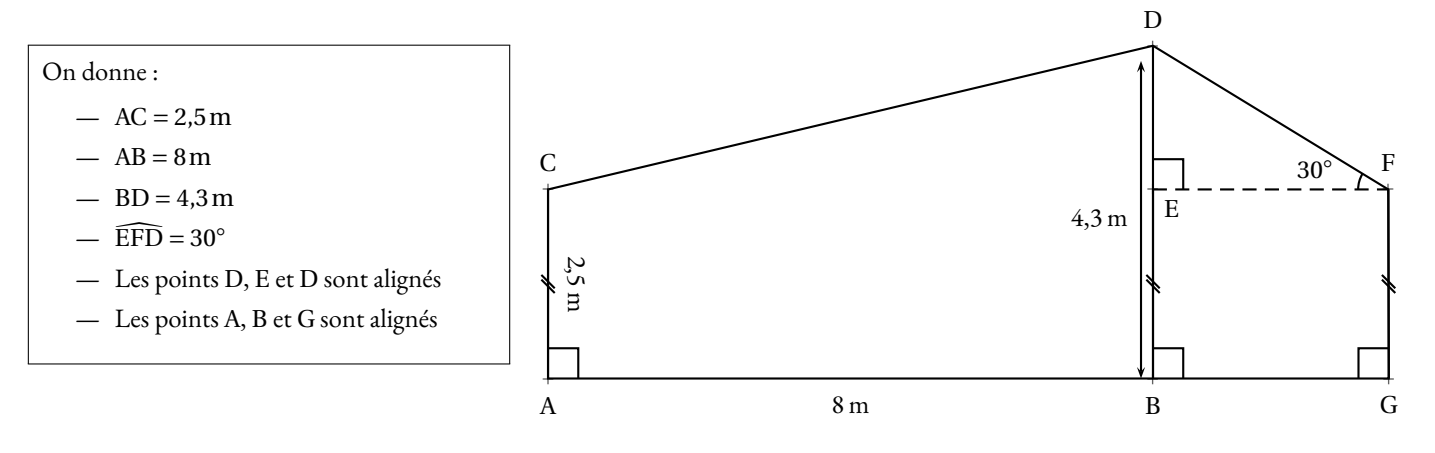

**1.** Justifier que  $DE = 1,8$ m.

**2.** Montrer que la longueur DF du toit de la terrasse est égale <sup>à</sup> 3,6 m.

### **Rédiger la réponse en faisant apparaître les différentes étapes.**

On considère que :

- le toit de la terrasse est un rectangle de longueur <sup>12</sup> <sup>m</sup> et de largeur 3,6 m;
- un rouleau de laine de roche couvre 6  $\mathrm{m}^2$  .
- **3.** Déterminer le nombre de rouleaux de laine de roche qu'il doit acheter pour le toit de sa terrasse.
- **4.** Montrer que la longueur CD du toit de la partie habitable est égale <sup>à</sup> 8,2 m.

### **Rédiger la réponse en faisant apparaître les différentes étapes.**

On considère que :

- le toit de la partie habitable est un rectangle de longueur <sup>12</sup> <sup>m</sup> et de largeur 8,2 m;
- Matthieu souhaite installer de la ouate de cellulose sur une épaisseur de <sup>10</sup> cm;
- la densité de la ouate de cellulose est de 40 kg/ $\mathrm{m}^{3}$  .

**5.** Déterminer la masse, en kilogrammes, de ouate de cellulose qu'il doit acheter pour le toit de la partie habitable. Toute trace de recherche, même non aboutie, sera prise en compte.

### **Exercice n <sup>o</sup> 4** — Les roches de la Ouaïème *13 points*

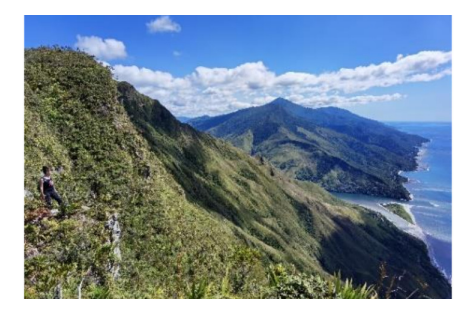

À quelques kilomètres au nord du village de Hienghène, se trouve une des plus belles randonnées de Nouvelle-Calédonie appelée « les roches de la Ouaïème ».

Le départ se situe au niveau de la mer près d'une plage de sable blanc. Le sentier grimpe le long d'un versant de montagne et atteint un point de vue imprenable sur le Mont Panié et le lagon. Voici quelques informations pratiques sur cette randonnée :

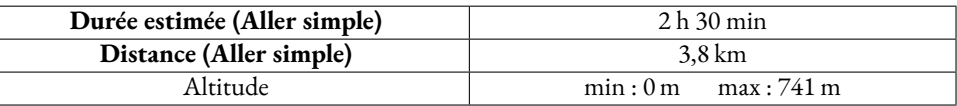

On considère que la pente de la montagne est rectiligne.

On a schématisé le parcours [DV] de la randonnée par la figure ci-dessous :

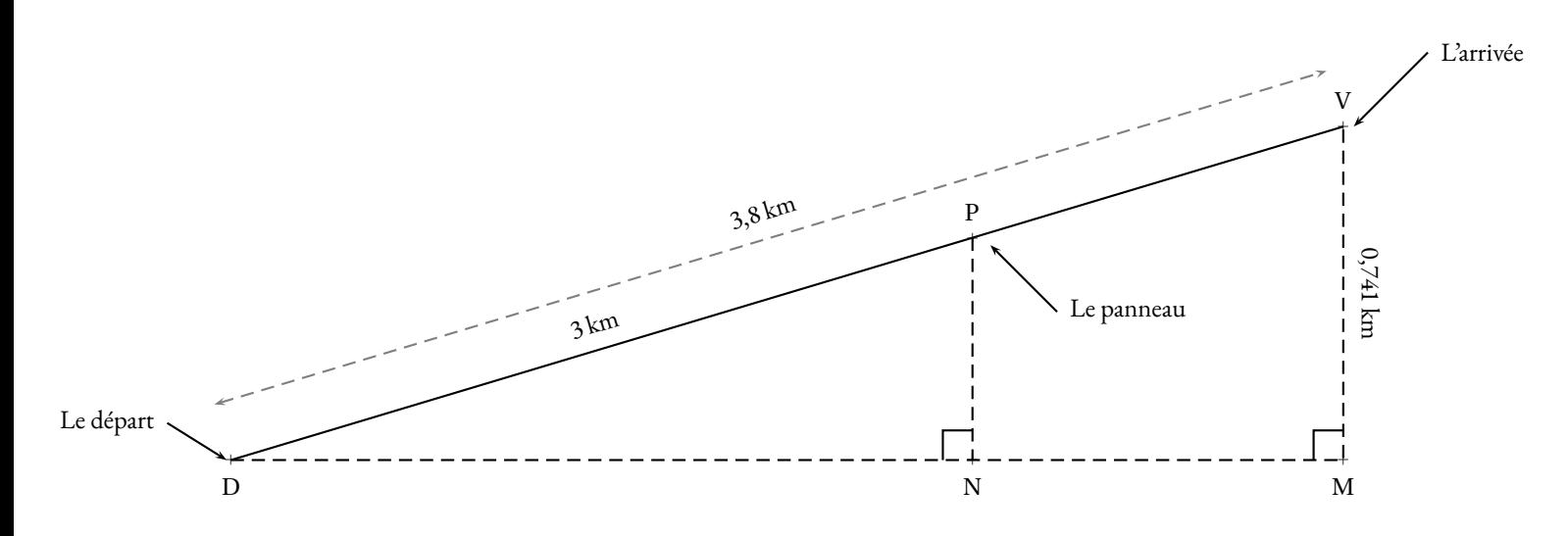

Fabienne <sup>s</sup>'est engagée sur ce parcours en partant du point <sup>D</sup>.

Au bout de <sup>2</sup> heures, elle arrive au panneau <sup>P</sup> indiquant qu'elle <sup>a</sup> déjà parcouru <sup>3</sup> km.

**1.** Justifier que les droites (PN) et (VM) sont parallèles.

**2.** Déterminer <sup>à</sup> quelle altitude PN se trouve Fabienne lorsqu'elle se situe au panneau <sup>P</sup>.

### **Rédiger la réponse en faisant apparaître les différentes étapes.**

**3.** À quelle vitesse moyenne, en kilomètre heure, a-t-elle parcouru le trajet [DP]?

Sur la fin du parcours [PV], Fabienne marche <sup>à</sup> une vitesse moyenne de 1,2 km/h. On rappelle que la durée de l'aller simple est estimée <sup>à</sup> <sup>2</sup> <sup>h</sup> <sup>30</sup> min.

**4.** A-t-elle dépassé cette durée ?

**Justifier en faisant apparaître les différentes étapes.**

**1.a.** La fonction *f* , dont la représentation graphique est en **ANNEXE** est-elle une fonction affine ? **Justifier votre réponse.**

**1.b.** À l'aide de ce graphique, compléter le tableau de valeurs de la fonction *f* sur l'**ANNEXE**.

Parmi les trois formules suivantes, l'une correspond à l'expression de la fonction *f* . Elle a été saisie dans la cellule **B2** puis étendue dans la cellule **C2** du tableau de l'**ANNEXE**.

 $=$ B1+1  $=(B1+3)^*(B1-1)$   $=$ SOMME(B1:G1)

**1.c.** Noter la bonne formule sur votre copie.

On considère la fonction affine *g* définie par  $g(x) = 2x + 1$ 

**2.a.** Calculer l'image de −2 par la fonction *g* .

**2.b.** Calculer *g* (3).

**2.c.** Déterminer l'antécédent de 2 par la fonction *g* .

**2.d.** Tracer, sur le graphique de l'**ANNEXE**, la représentation graphique de la fonction *g* .

L'expression de la fonction  $f$  ci-dessus est  $f(x) = (x+3)(x)$ .

**3.a.** Développer et réduire l'expression  $(x+3)(x1)$ .

**3.b.** Pour quelle(s) valeur(s) de *x*, a-t-on  $f(x) = g(x)$ ?

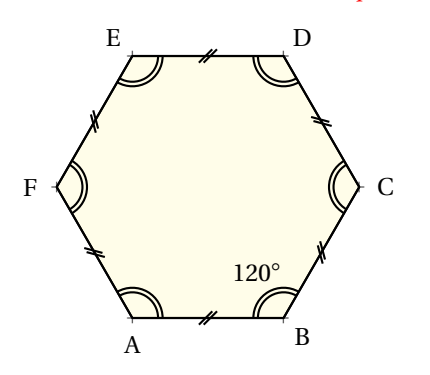

Un hexagone régulier est un polygone à 6 côtés de même longueur et dont tous les angles mesurent 120◦ . Les hexagones réguliers se retrouvent fréquemment dans la nature, notamment dans les ruches d'abeilles.

**1.a.** Calculer la mesure de l'angle XBC dans la figure ci-dessous.

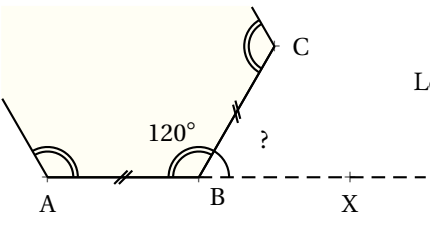

Les points <sup>A</sup>, <sup>B</sup> et <sup>X</sup> sont alignés.

1.b. Sur l'ANNEXE, compléter les deux informations manquantes du bloc Hexagone pour qu'il trace un hexagone régulier.

Rappel : s'orienter à 90° permet au lutin de se déplacer vers la droite.

On considère le script ci-contre qu<sup>i</sup> utilise le bloc Hexagone de l'**ANNEXE** :

**2.a.** Combien d'hexagones réguliers ce script trace-t-il ?

**2.b.** Quelle est la longueur des côtés du 1er hexagone régulier tracé ?

**2.c.** Quelle est la longueur des côtés du 2ème hexagone régulier tracé ?

**2.d** Parmi les dessins ci-dessous, lequel correspon<sup>d</sup> <sup>à</sup> ce script ?

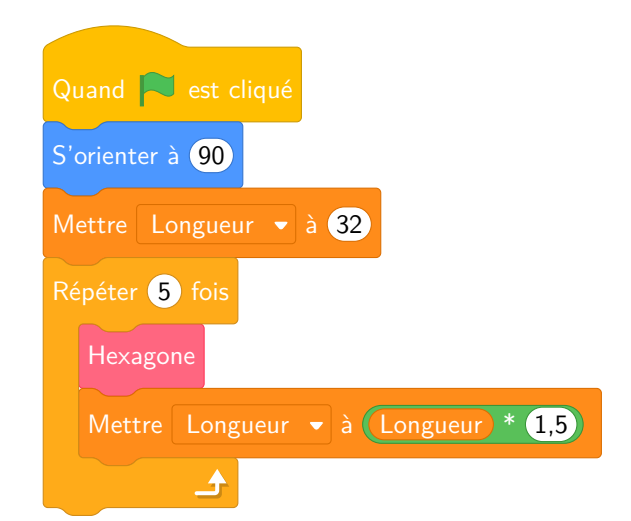

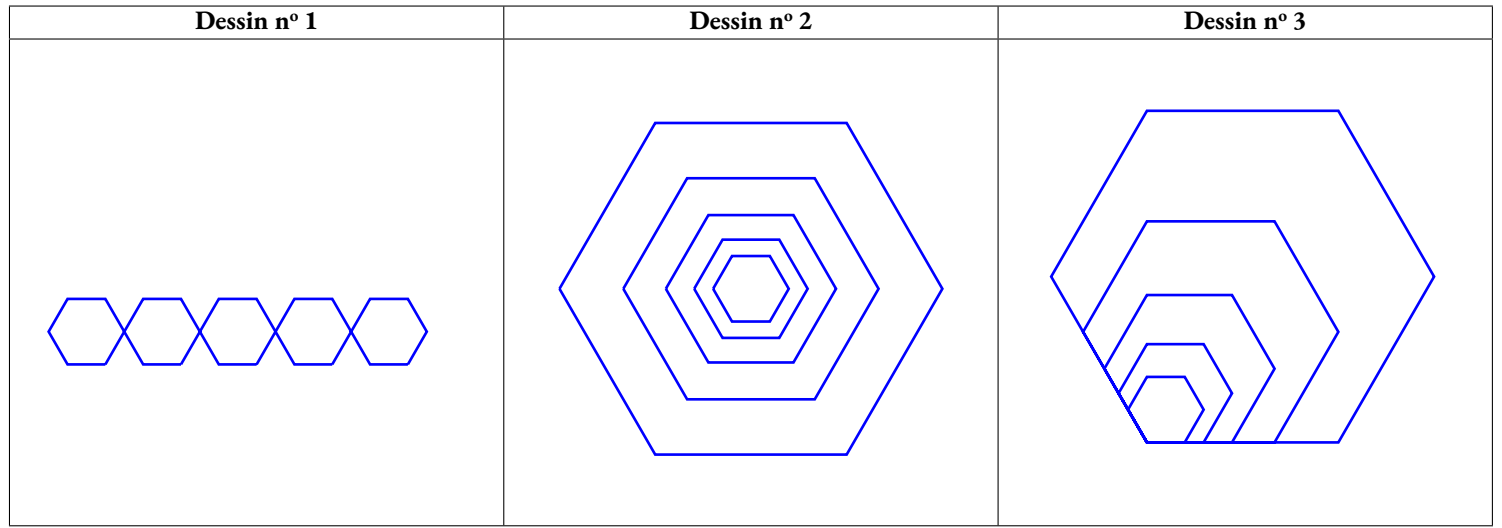

### **Exercice 5 — Questions 1. et 2.d.**

## ANNEXES à rendre avec sa copie

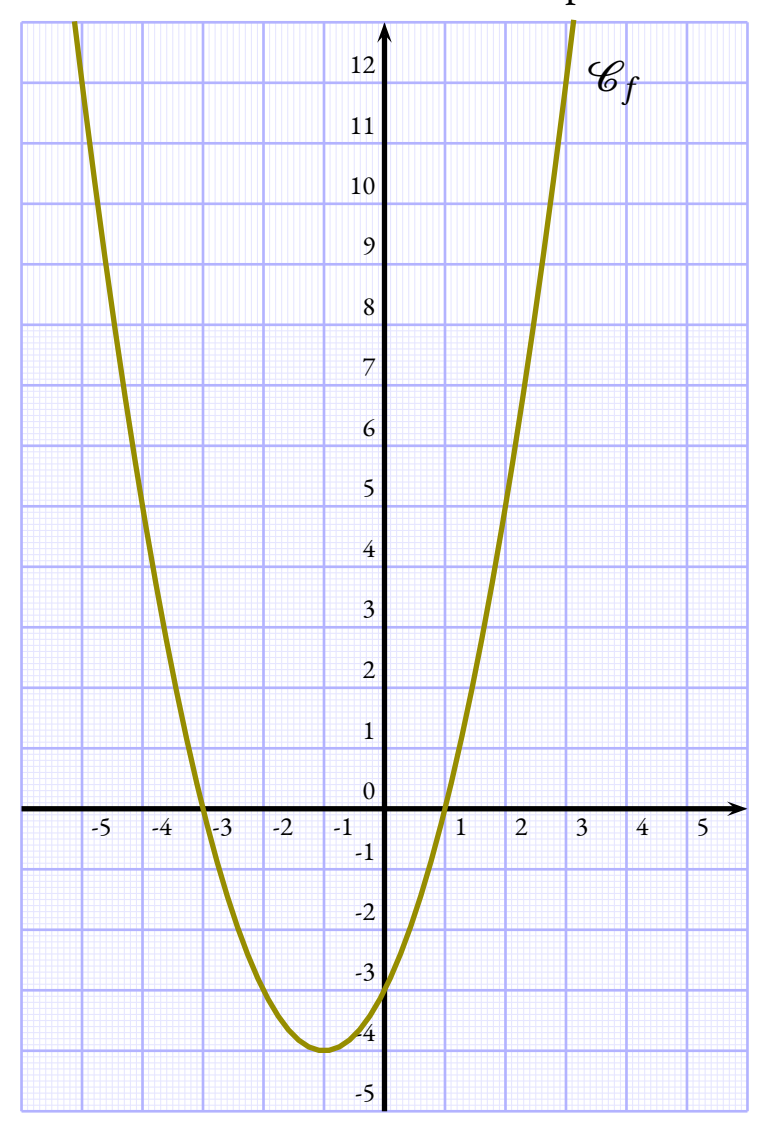

### **Exercice 5 — Questions 1.b.**

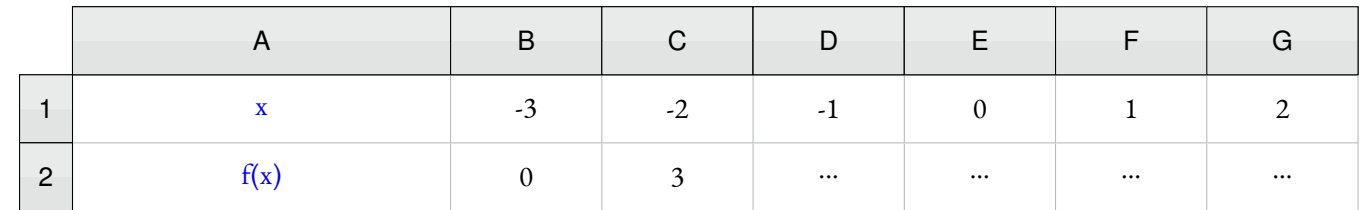

**Exercice 6 — Question 1.b.**

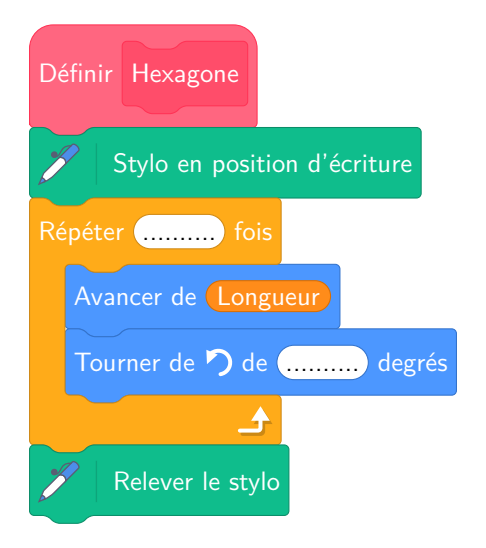

## Brevet — 2023 — Nouvelle-Calédonie — Série Générale

**CORRECTION** 

*Un sujet plutôt long, 6 exercices et très complet. Particulièrement utile pour les révisions*

## L

**Exercice n <sup>o</sup> 1** — QCM à cinq questions *15 points*

**Probabilités — Fractions — Pourcentage — Parallélogramme — Homothétie — Médiane**

*Un QCM assez complet.* 

**1.** On sait qu'une probabilité est un nombre compris entre 0 et 1.  $2.7 \times 10^{-7} = 0.000\,000\,27$  soit  $\frac{27}{100000000}$ , 27 « chances »sur cent millions. 27

 $2, 7 \times 10^0 = 2, 7$ : ce n'est pas une probabilité car c'est supérieur à 1.

 $2, 7 \times 10^7 = 27000000$ : supérieur à 1.

**Question 1 — Réponse A**

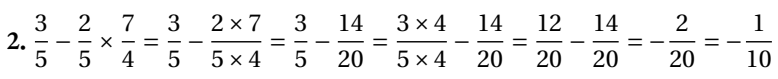

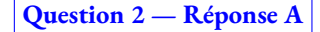

*Attention à la priorité opératoire, la multiplication est prioritaire et en cas d'oubli on arrive à la Réponse C.*

**3.** On peut présenter ces grandeurs dans un tableau. Le prix initial, la réduction et le prix réduit sont des grandeurs proportionnelles.

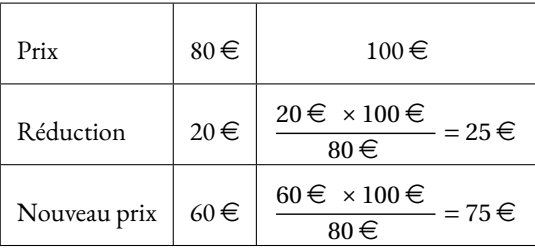

Le pourcentage de réduction est donc de 25 %.

**Question 3 — Réponse B**

**4.** En utilisant le codage de la figure, on remarque que F est le milieu de[AB]. Cette homothétie transforme B en F. Ainsi le rapport de cette homothétie vaut 0,5. Elle réduit la taille de la figure.

Elle ne peut donc pas transformer G en D mais plutôt D en G.

**Question 4 — Réponse C**

**5.** Calculons cette médiane en triant ces nombres dans l'ordre croissant. Il y a 9 termes, donc la médiane est la cinquième valeur car 9 = 4+1+4.

3 ; 5 ; 8 ; 10 ; **11** ; 12 ; 13 ; 14 ; 17

L

**Question 5 — Réponse C**

### **Exercice n <sup>o</sup> 2** — Paniers de légume *18 points*

**Arithmétique — Diviseurs — Multiples**

*Un exercice assez facile d'arithmétique, même si on cherche le plus petit diviseur commun de trois puis quatre nombre. Les nombres mis en jeu sont inférieurs à 100 ce qui simplifie la recherche.* 

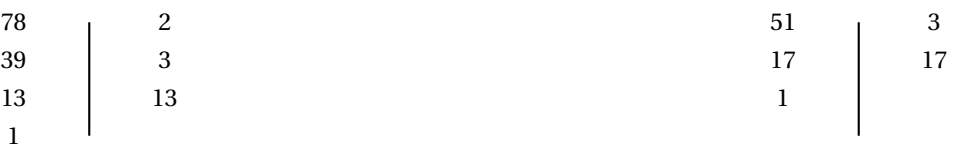

 $78 = 2 \times 3 \times 13$ 

 $51 = 3 \times 17$ 

**1.b.** On a  $39 = 3 \times 13$ ,  $78 = 2 \times 3 \times 13$  et  $51 = 3 \times 17$ . On cherche un diviseur commun, le plus grand possible.

On constate que 3 est le plus grand diviseur commun. José pourra faire 3 paniers.

**1.c.** On a  $39 = 3 \times 13$ ,  $78 = 3 \times 26$  et  $51 = 3a \times 17$ .

José pourra faire 3 paniers contenant chacun 13 salades, 26 carottes et 17 aubergines.

**2.a.** 13 est un diviseur commun à 39 et 78, c'est même le plus grand puisque 39 = 13×3 et que 78 = 13×6. En divisant 51 par 13 on arrive à  $51 = 13 \times 3 + 12$ .

En faisant 13 paniers, il restera 12 aubergines.

**2.b.** Considérons les multiples de 13 : 13×1 = 13, 13×2 = 26, 13×3 = 39, 13×4 = 52.

José a 51 aubergines, il lui en manque 1 pour en avoir 52 qui est aussi un multiple de 13.

**3.** Il faut déterminer les multiples de 13 compris entre 110 et 125.

En divisant 110 par 13 on obtient :  $110 = 13 \times 8 + 6$ . Le nombre  $13 \times 9 = 117$  est un multiples de 13 qui convient. On remarque que  $13 \times 10 = 130$  n'est pas dans l'intervalle choisi.

José doit cueillir 117 tomates au maximum pour ne pas avoir de perte.

## L

### **Exercice n <sup>o</sup> 3** — L'isolation de la toiture *20 points*

**Trigonométrie — Rectangle — Théorème de Pythagore — Aire — Volume du pavé — Densité**

Un exercice de géométrie assez difficile. Il rappelle de mawais souvenirs à certains d'entre nous, le toit avec des bottes de paille d'il y a bien longtemps. Il me semble que la question 4 demande une justification assez c *élèves ordinaires de troisième.* 

**1.** D'après le codage, CA = BE = 2,5 m. Or B, D et E sont alignés donc DE = BD – BE = 4,3 m – 2,5 m = 1,8 m .

**2.** Dans le triangle DEF, rectangle en E, on connaît la mesure de l'angle ĒFD = 30° et la mesure du côté opposé à l'angle ĒFD, DE = 1,8m. On cherche la mesure DF de l'hypoténuse. Nous allons donc utiliser le sinus de l'angle.

 $\sin 30^\circ = \frac{\text{DE}}{\text{DE}}$ DF  $=\frac{1,8m}{\sqrt{2}}$  $\frac{1,8 \text{ m}}{\text{DF}}$  ainsi  $\left| \text{DF} = \frac{1,8 \text{ m}}{\text{sin} 30^\circ} \right|$  $\frac{1,0 \text{ in}}{\sin 30^{\circ}} = 3,6 \text{ m}$ 

**3.** Il faut calculer l'aire du rectangle de longueur 12 m et de largeur 3,6 m qui modélise le toit.

Aire<sub>Toit</sub> =  $12 \text{ m} \times 3.6 \text{ m} = 43.2 \text{ m}^2$ 

D'après le document, il faut un rouleau pour 6 m<sup>2</sup>, comme 43,2 m<sup>2</sup> ÷ 6 m<sup>2</sup> = 7,2, <mark>l il faut 8 rouleaux de laine de roche.</mark>

**4.** Considérons le quadrilatère ABEC. Il possède deux angles droits, en A et en B.

On sait que **si deux droites sont perpendiculaires à une même droite, alors ces droites sont parallèles entre elles.** Par conséquent, (CA)//(EB).

Comme les côtés [CA] et [EB] du quadrilatère sont parallèles et de même longueur, et comme on sait que **si un quadrilatère non croisé a deux côtés opposés parallèles et de même longueur alors c'est un parallélogramme**, alors ABEC est un parallélogramme.

Enfin, ABEC est un parallélogramme ayant deux angles droit, et on sait que **si un parallélogramme a un angle droit alors c'est un rectangle**, on en conclut que ABEC est un rectangle.

*Cela paraît un peu long, mais il me semble que rien n'indique que* (CE)˘a ⊥ (DE) *sans avoir prouvé au préablable que* ABEC *est un rectangle. On en sait même pas si* C*,* E *et* F *sont alignés.*

Dans le triangle DEC rectangle en E, D'après **le théorème de Pythagore** on a :

$$
ED2 + EC2 = CD2
$$
  
\n
$$
1,82 + 82 = CD2
$$
  
\n
$$
3,24 + 64 = CD2
$$
  
\n
$$
CD2 = 67,24
$$
  
\n
$$
CD = \sqrt{67,24}
$$
  
\n
$$
CD = 8,2
$$

La longueur  $CD = 8.2$ m.

**5.** Il faut calculer l'aire du rectangle représentant le toit de la partie habitable : *tex t*A*i r e* = 8,2m×12m = 98,4m<sup>2</sup> .

La ouate de cellulose est installée sur ce toit sur une épaisseur de 10 cm. Elle forme ainsi un pavé droit qui ressemble vaguement à cela :

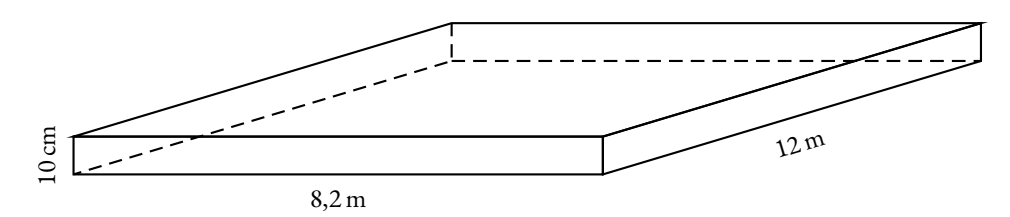

Le volume de ce pavé droit mesure Volume = Aire $_{\rm Toit}$  × 10 cm = 98,4  $\rm m^2$  × 10 cm = 98,4  $\rm m^2$  × 0,1 m = 9,84  $\rm m^3$ .

La densité de la ouate de cellulose vaut 40 kg/m $^3$  ce qui signifie que 1 m $^3$  pèse 40 kg.

La masse de ouate de cellulose est donc de 9, 84×40 kg = 393,60 kg

L

### **Exercice n <sup>o</sup> 4** — Les roches de la Ouaïème *13 points*

**Théorème de Thalès — Vitesse**

*Un exercice assez simple qui mélange géométrie et vitesse.* 

**1.** On constate, d'après le codage, que les droites (PN) et VM sont perpendiculaires à la même droite (DM). Or on sait que **si deux droites sont perpendiculaires à une même droite alors elles sont parallèles entre elles.**

Ainsi les droites (PN) et (VM) sont parallèles.

**2.** Les droites (PV) et (NM) sont sécantes en D. **Les droites** (PN) **et** (VM) **sont parallèles.** D'après **le théorème de Thalès** on a :

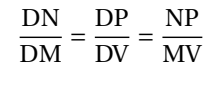

L'altitude où se situe le panneau P est 0,535 km=535 m.

**3.** Fabienne a mis 2 h pour parcourir 3 km. En 1 h, soit la moitié, il parcourt 1,5 km. La vitesse moyenne est de 1,5 km/h.

**4.** Fabienne marche ensuite 3,8 km-3 km=0,8 km à 1,2 km/h.

La distance étant proportionnelle au temps, nous avons :

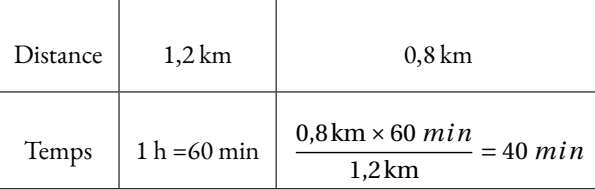

Elle a parcouru la première partie en 2 h et la seconde en 40 min, soit 2 h 40 min en tout, ce qui dépasse la durée théorique.

## L

**Exercice n <sup>o</sup> 5** — Des fonctions, des graphiques et des équations *20 points* **Fonction affine — Image — Antécédent — Tableur — Représentation graphique — Équation carrée**

*Un exercice très complet sur les fonctions, les équations et la représentation graphique de fonction. Un équation carrée pour finir.* 

**1.a.** On sait que la représentation graphique d'une fonction affine est une droite.

Clairement, la représentation graphique de la fonction *f* n'est pas une droite, ce n'est donc pas une fonction affine.

**1.b.**

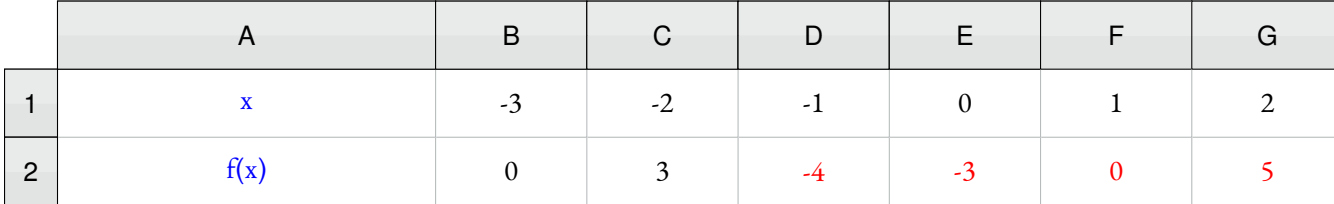

**1.c.** La première formule, **=B1+3**, modélise une fonction dont l'expression est *x* + 3. Il s'agit d'une fonction affine, puisqu'elle est de la forme *ax* + *b*. Par conséquent, cela ne peut pas être l'expression de la fonction *f* .

La dernière formule, **=SOMME(B1:G1)**, correspond à la somme(−3)+(−2)+(−1)+0+1+2 = −3. Il s'agit d'une fonction affine constante, et ce n'est pas l'expression dde la fonction *f* .

Par élimination, la formule cherchée est **=(B1+3)\*(B1-1)**

**2.a.** Calculons l'image de −2, *g* (−2) = 2×(−2)+1 = −4+1 = −3. L'image de −2 par la fonction *g* , *g* (−2) est −3.

**2.b.** Calculons l'image de 3,  $g(3) = 2 \times 3 + 1 = 6 + 1 = 7$ . L'image de 3 par la fonction *g*,  $g(3)$  est 7.

**2.c.** Déterminer l'antécédent de 2 par la fonction *g* est la solution de l'équation :

 $g(x) = 2$  $2x + 1 = 2$  $2x + 1 - 1 = 2 - 1$  $2x = 1$  $x=\frac{1}{2}$ 2  $x = 0, 5$ 

On a bien *g* (0, 5) = 2×0, 5+1 = 1+1 = 2, l'antécédent de 2 par *g* est 0,5.

**2.d.** On sait que la représentation graphique d'une fonction affine est une droite. Pour tracer une droite, il suffit d'avoir placé deux points. À l'aide des question **2.a.**, **2.b.** et **2.c.**, nous avons 3 points. En effet on sait que *g* (−2) = −3, *g* (3) = 7 et que *g* (0, 5) = 2. On peut par exemple placer les points A(−2;−3 qui correspond à *g* (−2), B(3; 7) qui correspond à *g* (3).

La représentation graphique de fonction *g* est la droite (AB).

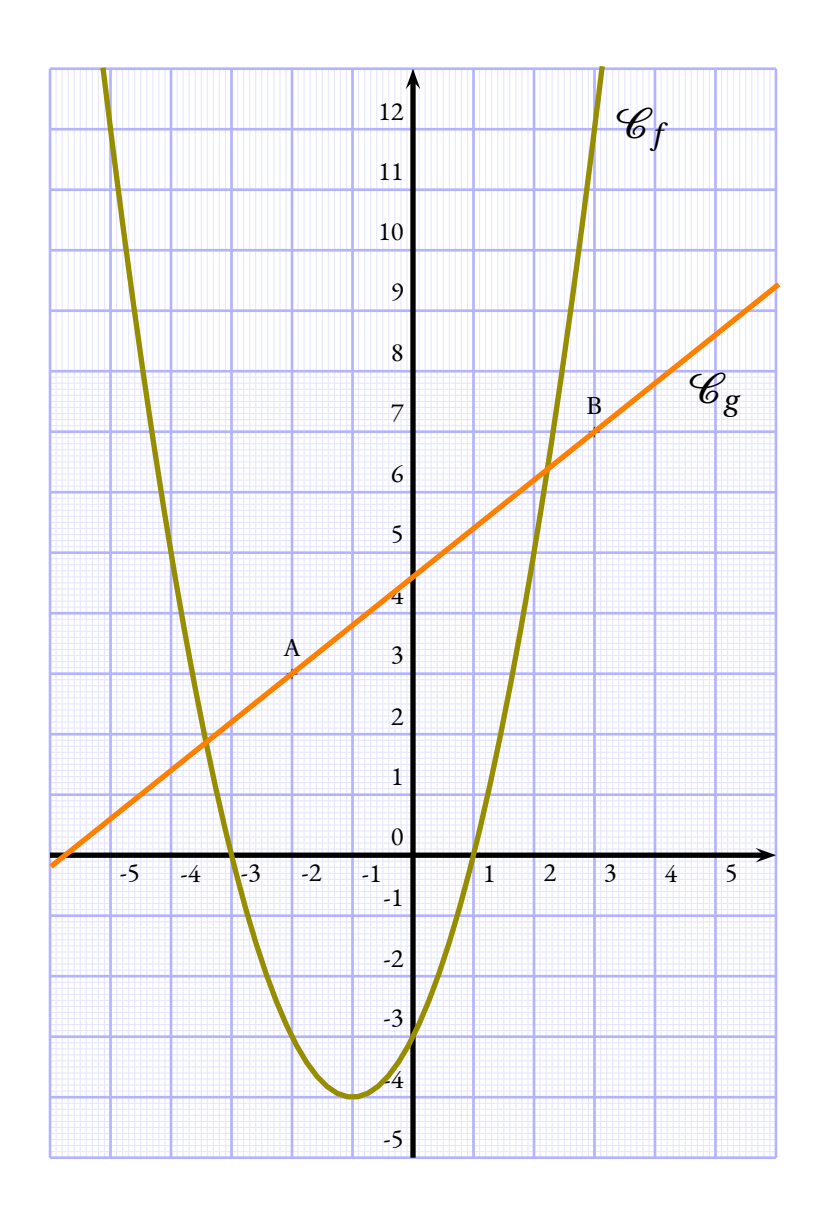

**3.a.** Développons *f* (*x*)  $f(x) = (x+3)(x-1)$  $f(x) = x^2 - x + 3x - 3$ 

 $f(x) = x^2 + 2x - 3$ 

**3.b.** Il faut résoudre l'équation suivante :

$$
f(x) = g(x)
$$
  

$$
x^2 + 2x - 3 = 2x + 1
$$
  

$$
x^2 + 2x - 3 - 2x = 2x + 1 - 2x
$$
  

$$
x^2 - 3 = 1
$$
  

$$
x^2 - 3 + 3 = 1 + 3
$$
  

$$
x^2 = 4
$$

On reconnaît une équation carrée, on sait que les solutions sont  $\sqrt{4} = 2$  et  $-\sqrt{4} = -2$ .

On peut aussi reprendre la démonstration vue en classe :

$$
x2 = 4
$$

$$
x2-4 = 4-4
$$

$$
x2-4 = 0
$$

$$
x2-22 = 0
$$

$$
(x+2)(x-2) = 0
$$

 $(x+2)(x-2) = 0$ 

**Un produit de facteurs est nul si et seulement si un des facteurs est nul**

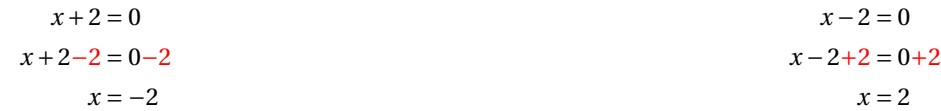

Il y a deux solutions à l'équation  $f(x) = g(x)$ , les nombres 2 et -2.

L

**Exercice n <sup>o</sup> 6** — Hexagone régulier *16 points*

**Hexagone régulier — Scratch**

*Un exercice d'algorithmique géométrique assez intéressant. Classique et assez simple.* 

1. Comme les points A, B et X sont alignés, l'angle ABX est plat, il mesure 180°.

On a donc  $\widehat{ABC} + \widehat{CBX} = 180^\circ$  ce qui signifie que  $120^\circ + \widehat{CBX} = 180^\circ$ , d'où  $\widehat{CBX} = 180^\circ - 120^\circ = 60^\circ$ 

Cela revient à dire que les angles  $\widehat{\rm ABC}$  et  $\widehat{\rm CBX}$  sont complémentaires, leur somme vaut 180°.

**1.b.**

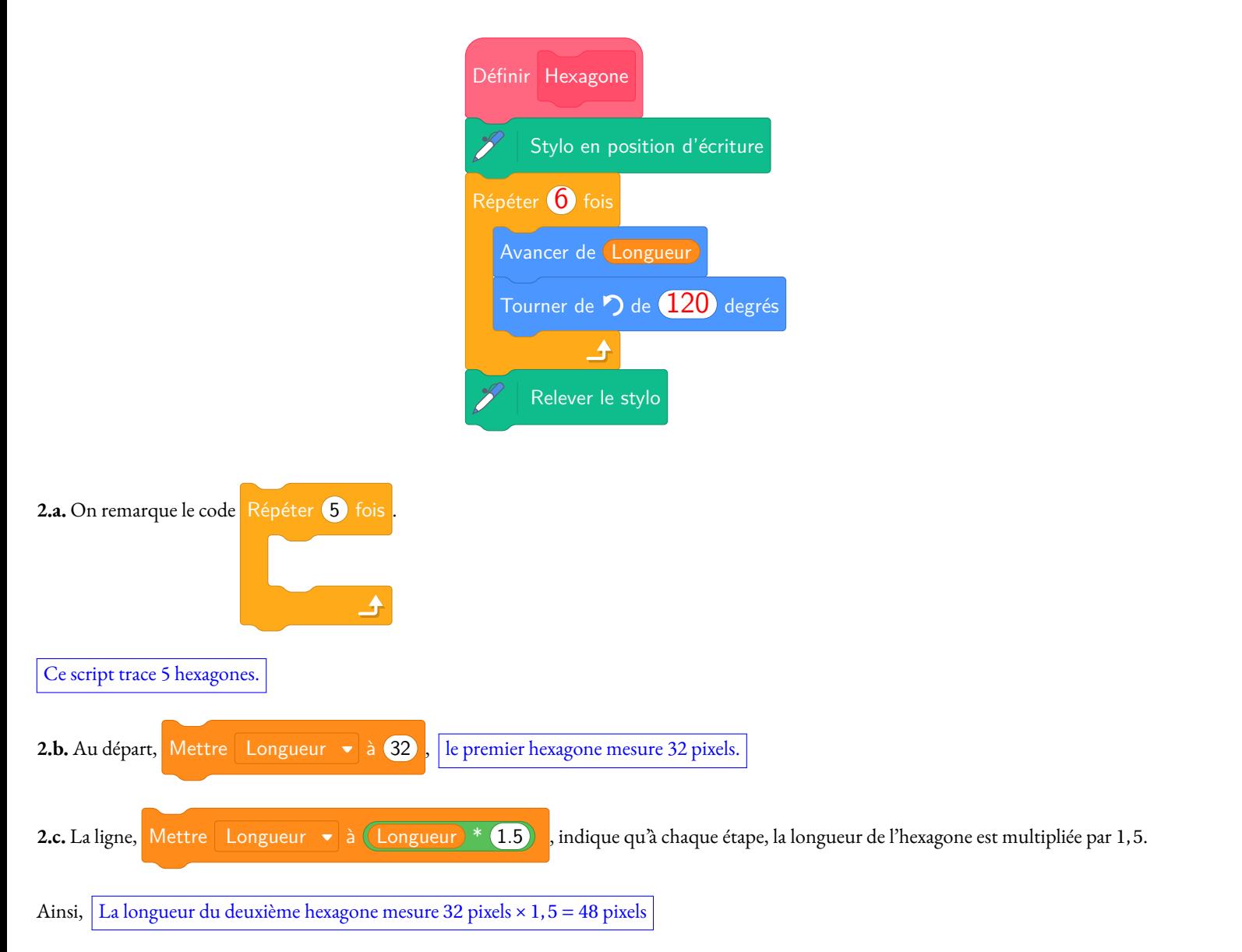

**2.d.** Le **Dessin n<sup>o</sup> 1** montre 5 hexagones de même taille. Or le script précédent multiplie la longueur de l'hexagone par 1, 5. Ce ne peut pas être le **Dessin n <sup>o</sup> 1**.

Le Dessin nº 2 montre 5 hexagones ayant le même centre. Entre le tracé de chaque hexagone, il est nécessaire de lever le stylo et de déplacer le lutin avant de baisser le stylo pour tracer. Dans le script, on ne voit pas de commande du type Avancer de (???). Cela élimine ce dessin.

Le **Dessin n<sup>o</sup> 3** montre aussi 5 hexagones. Après le premier tracé, le second se fait à la suite sans déplacement stylo levé.

Ce script permet d'obtenir le **Dessin n<sup>o</sup> 3** .

## **Informations légales**

- **Auteur :** Fabrice ARNAUD
- **Web :** pi.ac3j.fr
- **Mail :** contact@ac3j.fr
- **Dernière modification :** 25 juin 2024 à 13:30

Ce document a été écrit pour LATEXavec l'éditeur VIM - Vi Improved Vim 9.1. Il a été compilé sous Linux Ubuntu Noble Numbat 24.04 avec la distribution TeX Live 2023.20240207-101 et LuaHBTex 1.17.0

Pour compiler ce document, un fichier comprennant la plupart des macros est nécessaires. Ce fichier, Entete.tex, est encore trop mal rédigé pour qu'il puisse être mis en ligne. Il est en cours de réécriture et permettra ensuite le partage des sources dans de bonnes conditions.

Le fichier source a été réalisé sous Linux Ubuntu avec l'éditeur Vim. Il utilise une balise spécifique à Vim pour permettre une organisation du fichier sous forme de replis. Cette balise %{{{ ... %}}} est un commentaire pour LaTeX, elle n'est pas nécessaire à sa compilation. Vous pouvez l'utiliser avec Vim en lui précisant que ce code defini un repli. Je vous laisse consulter la documentation officielle de Vim à ce sujet.

# **Licence CC BY-NC-SA 4.0**

# **c** 0 0 0

### **Attribution Pas d'Utilisation Commerciale Partage dans les Mêmes Conditions 4.0 International**

Ce document est placé sous licence CC-BY-NC-SA 4.0 qui impose certaines conditions de ré-utilisation.

### **Vous êtes autorisé à :**

**Partager** — copier, distribuer et communiquer le matériel par tous moyens et sous tous formats

**Adapter** — remixer, transformer et créer à partir du matériel

L'Offrant ne peut retirer les autorisations concédées par la licence tant que vous appliquez les termes de cette licence.

### **Selon les conditions suivantes :**

- **Attribution** Vous devez créditer l'Œuvre, intégrer un lien vers la licence et indiquer si des modifications ont été effectuées à l'Œuvre. Vous devez indiquer ces informations par tous les moyens raisonnables, sans toutefois suggérer que l'Offrant vous soutient ou soutient la façon dont vous avez utilisé son œuvre.
- Pas d'Utilisation Commerciale Vous n'êtes pas autorisé à faire un usage commercial de cette Œuvre, tout ou partie du matériel la composant.
- Partage dans les Mêmes Conditions Dans le cas où vous effectuez un remix, que vous transformez, ou créez à partir du matériel composant l'Œuvre originale, vous devez diffuser l'œuvre modifiée dans les même conditions, c'est à dire avec la même licence avec laquelle l'œuvre originale a été diffusée.
- Pas de restrictions complémentaires Vous n'êtes pas autorisé à appliquer des conditions légales ou des mesures techniques qui restreindraient légalement autrui à utiliser l'Oeuvre dans les conditions décrites par la licence.

Consulter : <https://creativecommons.org/licenses/by-sa/4.0/deed.fr>

### **Comment créditer cette Œuvre ?**

Ce document, **Brevets.pdf**, a été crée par **Fabrice ARNAUD (contact@ac3j.fr)** le 25 juin 2024 à 13:30. Il est disponible en ligne sur **pi.ac3j.fr**, **Le blog de Fabrice ARNAUD**. Adresse de l'article : **<https://pi.ac3j.fr/brevet>**.